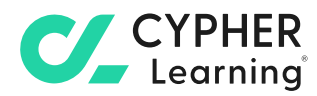

# **How to maximize skills or competency-based learning with CYPHER**

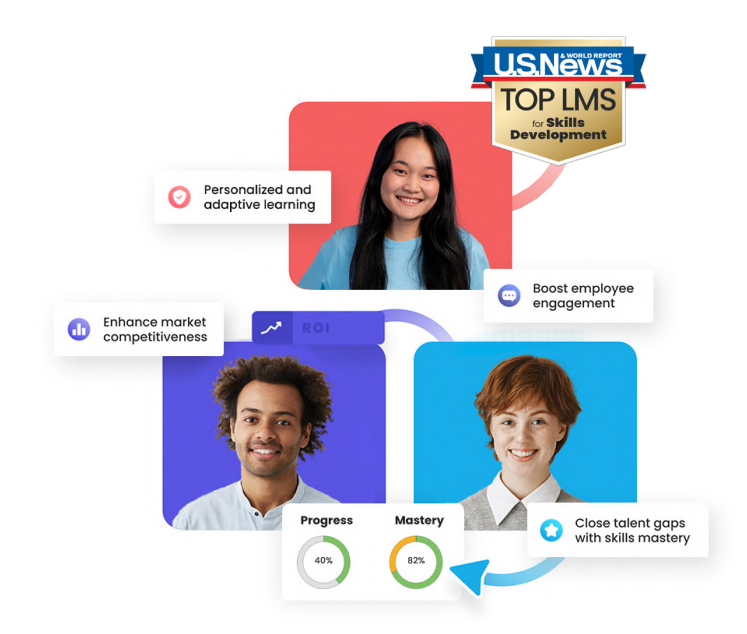

## **Key competencies for academic success**

In today's competitive academic landscape, success hinges on developing a diverse set of competencies. These skills are vital for lifelong learning, career readiness, and thriving in our interconnected world.

#### **Critical thinking and problem solving**

Developing the skills to analyze information critically, think logically, and solve complex problems effectively are essential for success in academics and beyond.

#### **Effective communication**

Cultivate strong verbal and written communication skills to express ideas clearly, collaborate with peers, and build meaningful relationships, preparing for diverse academic and professional environments.

#### **Digital fluency**

In today's digital age, students must be proficient in using digital tools such as data security, cloud computing, AI applications, and collaborative platforms to excel academically and stay updated on technological advancements.

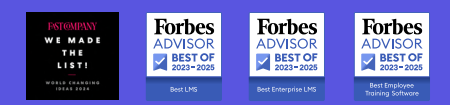

**AS SEEN ON AWARD-WINNING PLATFORM**

Forbes CNN CBSO

# **CZ**

## **How teachers promote skills development with CYPHER**

CYPHER helps teachers efficiently deliver courses to both remote and on-site students through its AI-powered skills development, automation, adaptive learning, and gamification features. The platform automates the skills lifecycle—from creation to mapping and validation—reducing manual effort while aligning learning paths and assessments with relevant competencies.

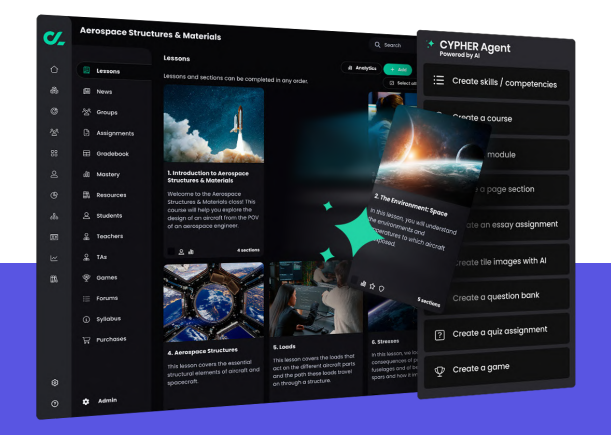

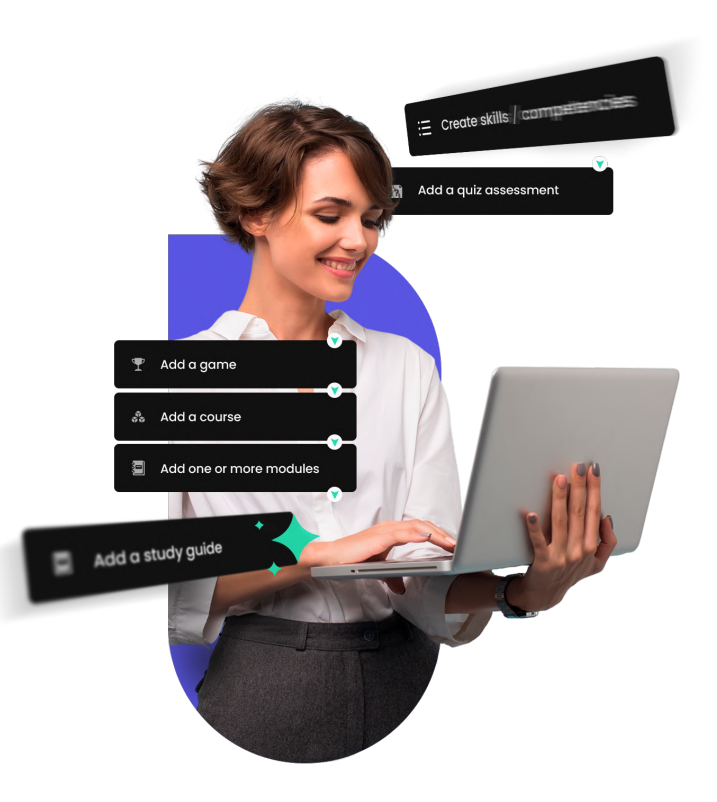

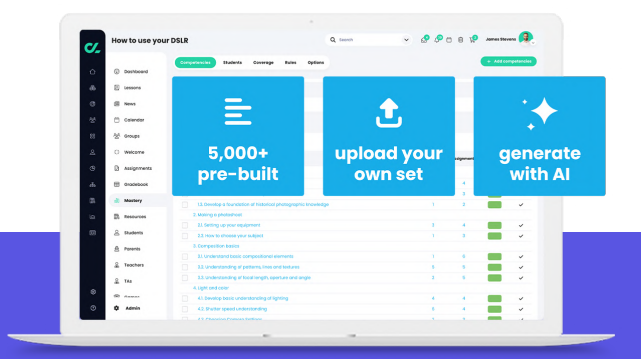

### **AI-powered course creation**

CYPHER Agent, our AI-powered course creator that accelerates the creation of personalized, skill/competency-based, gamified courses, with assessments and reporting in minutes.

This enables teachers to create timely, relevant, and engaging courses while making personalized skills development a reality.

### **Automatic skills mapping**

CYPHER offers flexibility in competency creation and mapping. CYPHER Agent an seamlessly generate skills/competencies, or use existing ones, to align skills/competencies with content, assessments, and reporting. The extensive CYPHER competency library includes thousands of pre-loaded skills and job roles. You can also upload your own specific skills/competencies for a personalized experience.

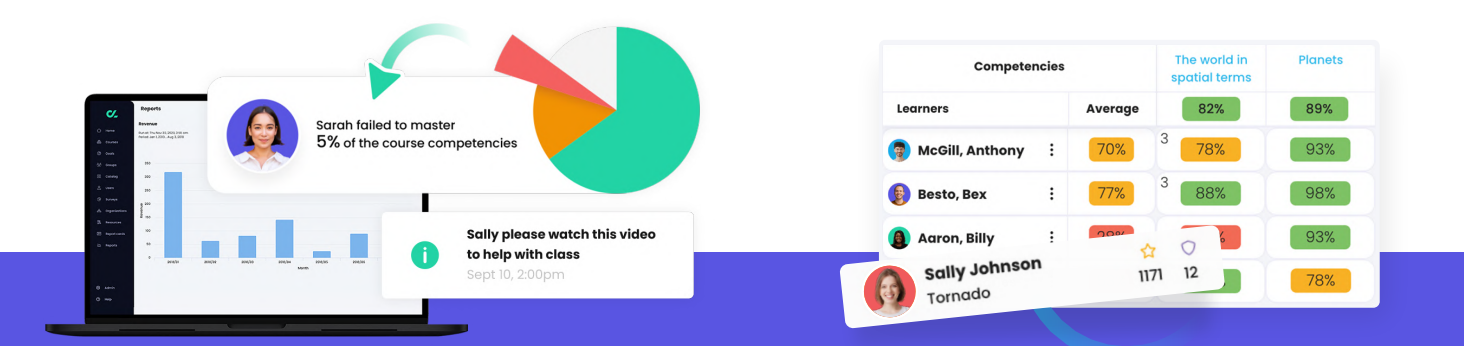

### **Real-time analytics to track learner progress**

CYPHER's real-time analytics enable teachers to track student progress, measure skills mastery, and assess the effectiveness of learning initiatives. Real-time insights allow for targeted interventions and adjustments to learning strategies to ensure students master key skills/competencies.

As students advance through the course, you will see an overview of their mastery level and how well they are understanding the concepts. The mastery grid displays details about the level of each skill, and you can easily identify areas where students are doing well or where they need to improve.

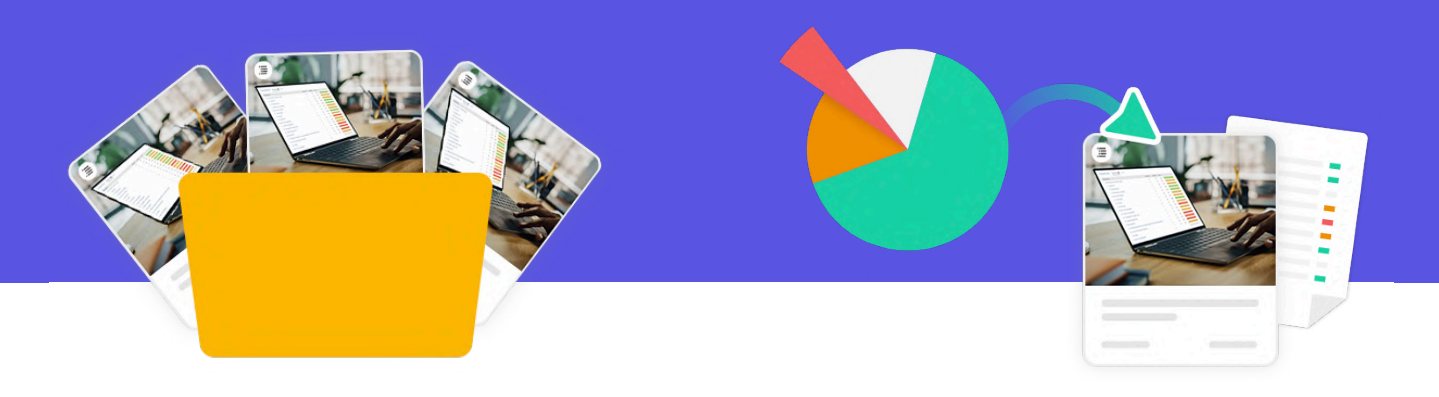

### **Save and share skills/ competencies as resources**

Crafted skills live in the resources library, ready for reuse across multiple courses. These skills/competencies can be easily shared among teachers and teams school wide. This ensures efficient collaboration and maximizes the impact of well-designed competencies across diverse educational environments.

### **Coverage analysis of skills**

The CYPHER platform will automatically identify how well courses cover certain skills, alerting administrators if they need to include more information around a certain concept. This is a great way to identify weak spots in the course content and help to ensure each skill is being taught and assessed during training.

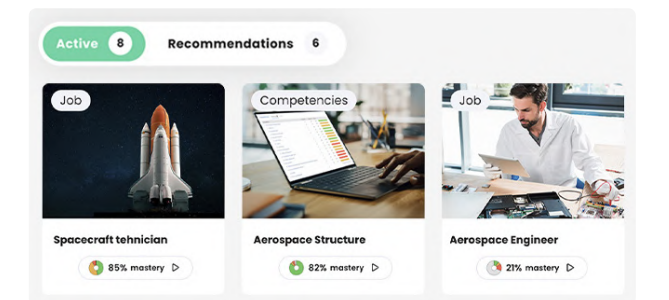

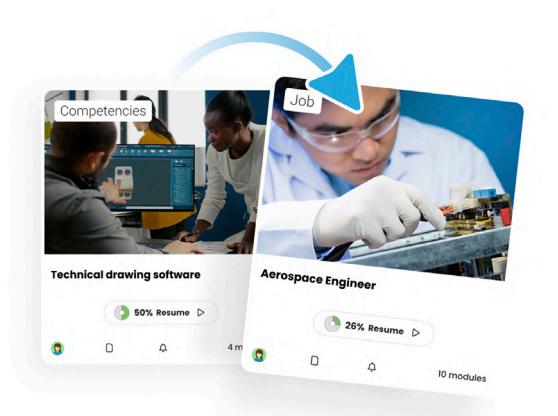

### **Personalized learning paths and goals**

CYPHER enables schools to create personalized learning paths for each student based on their skills, goals, and learning preferences. This empowers students to take control of their own development by moving along designated paths at their own speed.

With learning goals, students can set their own objectives and the platform's intelligent recommendations will direct students on how to meet them.

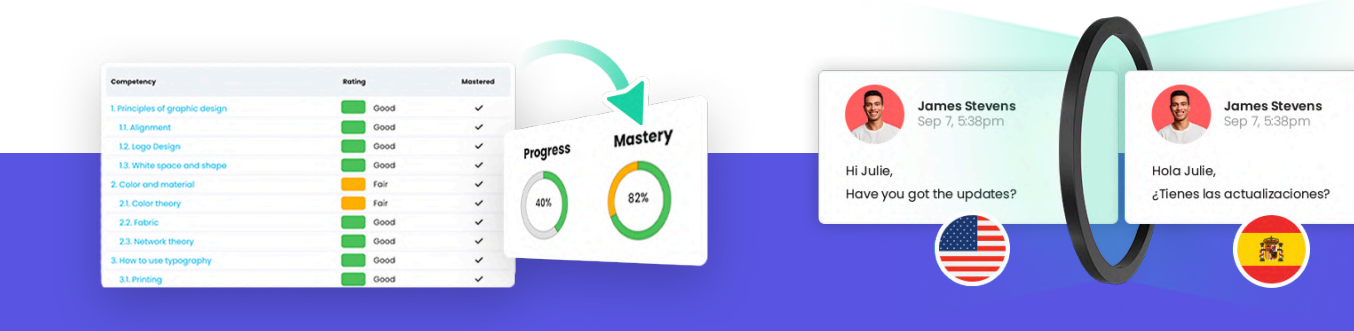

### **Student view of mastery**

Tracking mastery progress provides students with a clear understanding of their proficiency levels in various skills, helping them identify strengths and areas for improvement. Students can strategically focus on enhancing specific skills relevant to their goals, ensuring targeted skill development. As they consistently demonstrate mastery, they build a robust foundation for learning advancement. This proactive approach to skills-based learning serves as a valuable tool for students to shape their educational journey.

### **Collaboration and human connection**

CYPHER is built around human connection, promoting collaboration and fostering peer-to-peer learning opportunities so students can share their knowledge, skills, and experiences with each other. Group projects, built-in messaging, and a real-time cross-language Universal Translator are just a few of the ways students can interact on the platform. This communication and feedback to peers can deepen understanding and mastery of skills.

#### **When score > 80%**

- Show module Aerospace 101 Ĥ.
- Award 50 points for game
- Award certificate

### **Automation for mastery**

When students reach a certain skill level, automation can trigger actions to reward their achievement. For instance, if a student scores above 80% on a skill assessment, the platform can automatically unlock an advanced module.

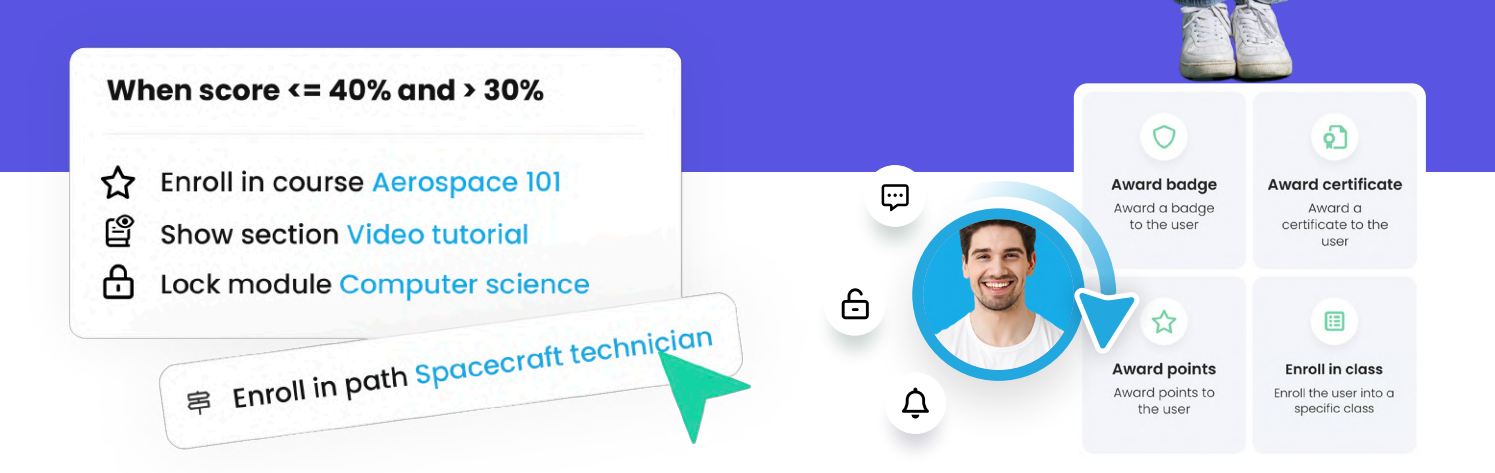

Automation can also be used to identify students who may be struggling to achieve skill in certain areas. For example, if a student remains at a skill level between 30-40% for more than 10 days, the platform can send alerts to teachers or administrators. Additionally, the platform can automatically send personalized recommendations and resources to the student to help them improve in that specific area.

CYPHER offers dozens of other automation capabilities. The platform can reward students with badges when they achieve certain milestones, automatically enroll students in courses and paths, send messages to students and instructors, lock modules, and more.

Certificate of con

PDF

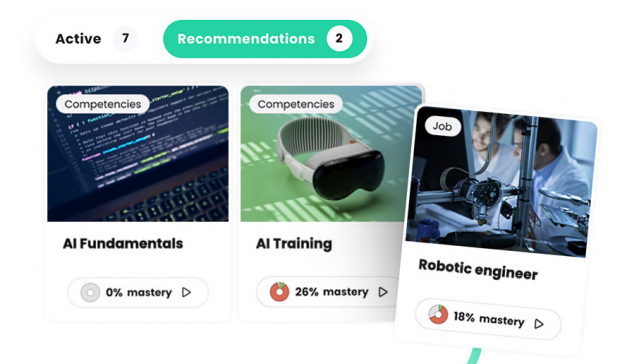

### **Personalized recommendations**

CYPHER offers personalized recommendations for how students can meet their goals, suggesting courses or groups to enroll in. Based on their course progress and mastery of skills, those goals are constantly updated to keep up with their changing needs. This promotes continuous learning, as the CYPHER platform is constantly recommending more ways students can improve.

### **Set learning goals**

**Basics of marketing** 

**Ty** 

 $\mathcal{A}_{\mathcal{M}}$ 

 $\frac{1}{2}$ 

Students can set training goals and watch as CYPHER guides them along the path to mastery. Empowering students to set their own goals increases training program completion and skill improvement likelihood.

ö

 $\ddot{\bullet}$ 

ċ.

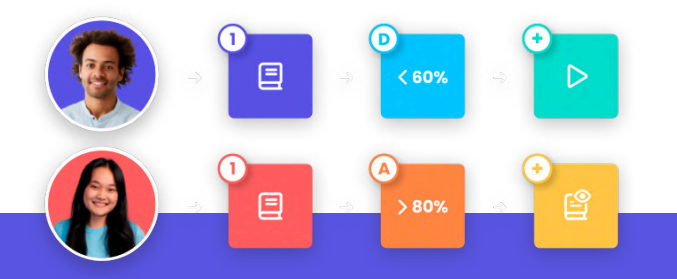

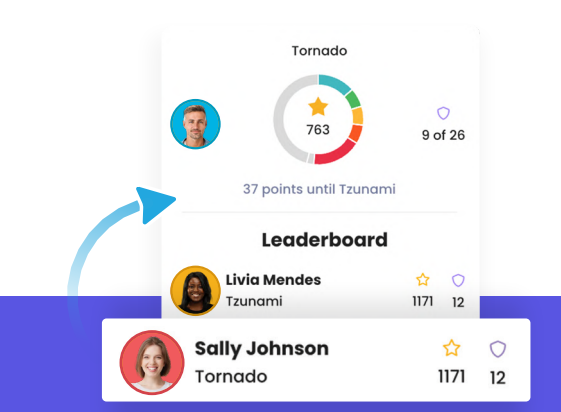

### **Adaptive learning Education**

The CYPHER platform uses automation rules to dynamically personalize courses based on students' previous actions. This innovative feature empowers you to craft adaptive learning modules, assignments, and paths that evolve with each student's proficiency. For instance, if a student demonstrates mastery in a skill during an early quiz, the CYPHER platform intelligently conceals basic lessons and unveils more advanced content in real-time.

CYPHER's AI-powered gamification elevates student engagement with motivational elements, awards, and competition. Employ leaderboards, periodic leveling, and gamified elements within courses and learning paths. Enable accumulation of individual, group, and site-wide points and badges contingent upon participation, scores, and more. Gamification adds fun and engaging elements as students complete their courses.

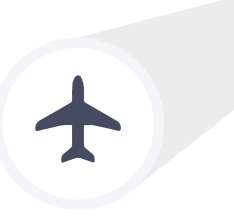

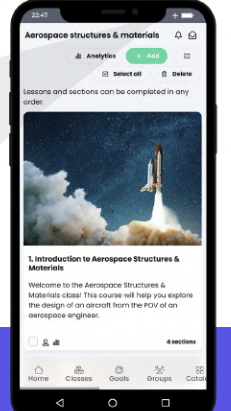

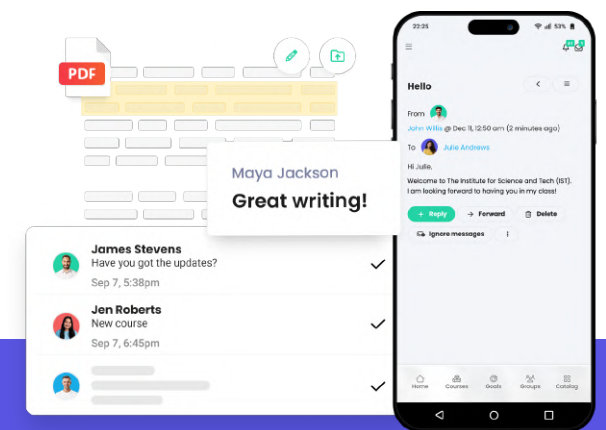

### **Offline learning**

This feature gives students the freedom to complete their course modules anywhere, at any given time, even without Wi-Fi! There are certain situations or areas where students can't access the Internet, but they can make sure to download the learning content beforehand and experience an uninterrupted learning process.

### **Instant feedback**

It's always good to know whether you're on the right track in the learning process, and making progress in the right direction. With CYPHER, teachers can provide instant feedback to students. Instead of waiting for an answer, your students can see results right away.

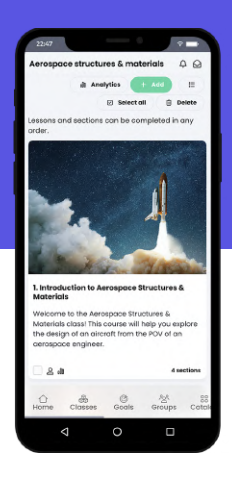

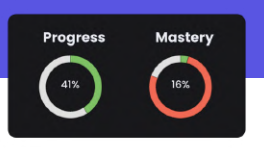

### **Mobile learning**

Mobile learning allows users to go through the courses at their own pace, using their preferred devices: smartphones. Since students already spend a large amount of time on their phones, why not use that opportunity to provide learning materials? Some benefits include increased productivity and engaging in a familiar learning environment, no matter the type of device.

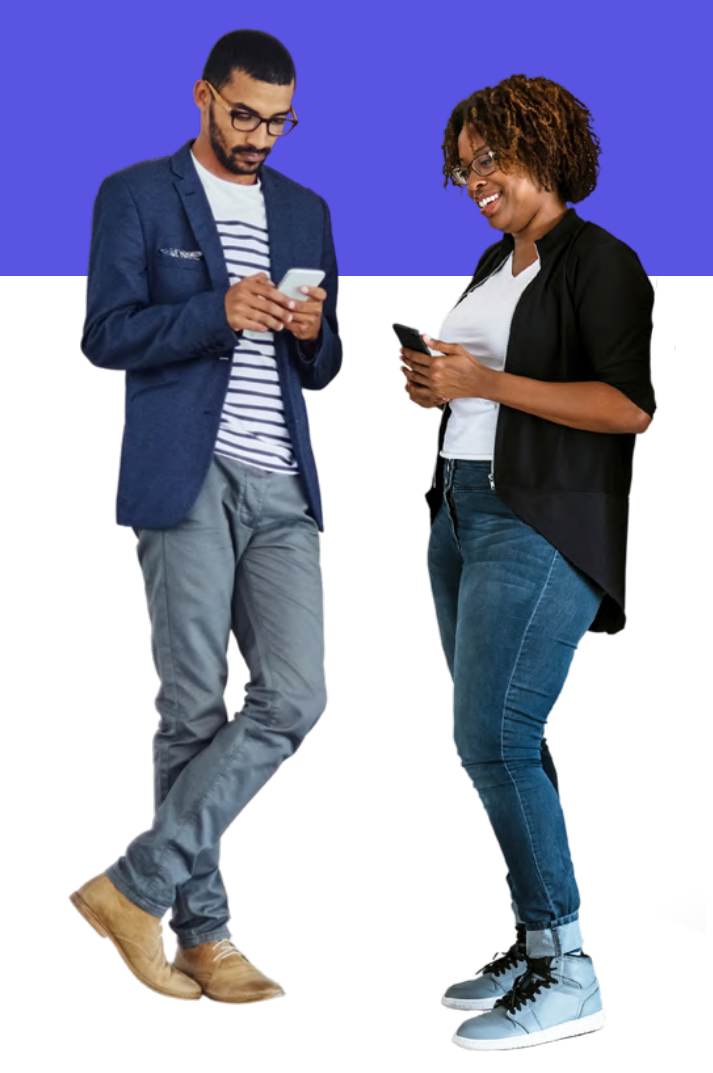

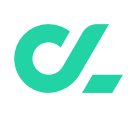

# **How CYPHER boosts skills/competencybased learning**

Skills/competency-based learning (CBL) enables your students to identify knowledge gaps and achieve their learning goals. With CYPHER, you can boost students' confidence in their skills and make personalized learning a reality.

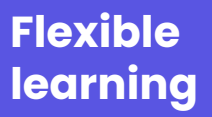

Online learning supports consistency and motivation. Students enjoy new challenges but they require innovative learning platforms that offer the flexibility to learn whenever it's most convenient for them. Flexible training also means that students have the opportunity to skip content they're already familiar with, and retake certain modules to deepen their knowledge if they deem necessary.

### **Personalized recommendations**

Students expect to be able to take courses that fit their needs and interests. Whether these are recommended courses to take or groups to enroll in and chat with like-minded individuals, their learning experience will be improved. Personalized recommendations make students more interested in the learning materials, which brings better outcomes.

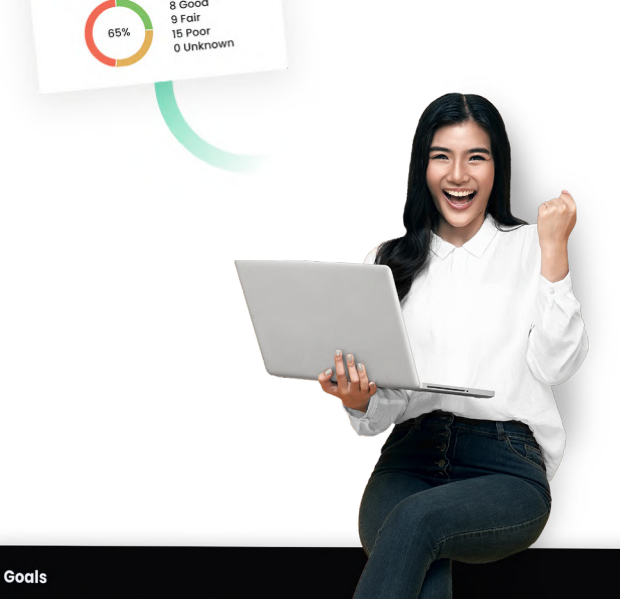

Ratings

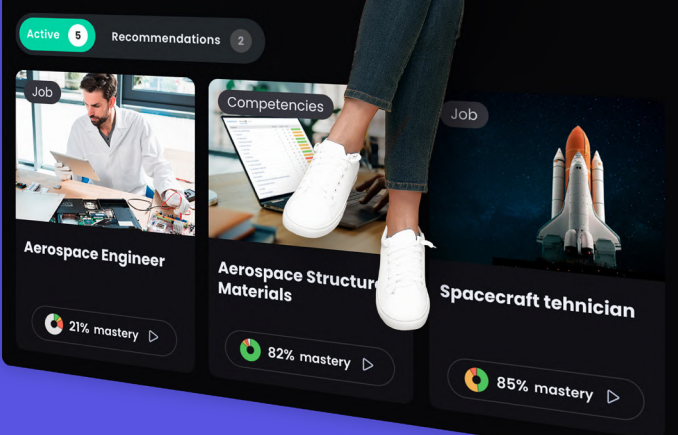

### **Lifelong, continuous learning**

Fostering a commitment to continuous learning is crucial to building a generation of curious and driven learners. CYPHER simplifies this process by seamlessly integrating learning into students' daily routines without disrupting productivity. For instance, students can access short video micro-courses, allowing them to learn even during busy periods.

## **About CYPHER Learning**

CYPHER Learning exists to give learners the power to succeed in a rapidly changing world. Trainers, learning and development (L&D) pros, HR pros, and educators get everything they need in one platform to deliver faster, more personalized, and better learning outcomes. We provide the only all-in-one

AI-powered learning platform that is easy-to-use, beautifully designed, and built to power billions of learning moments every day. Create courses faster. Train and teach better. Learn even quicker. Experience our "just in time, just for you, just the way you want to learn" approach that puts people first.

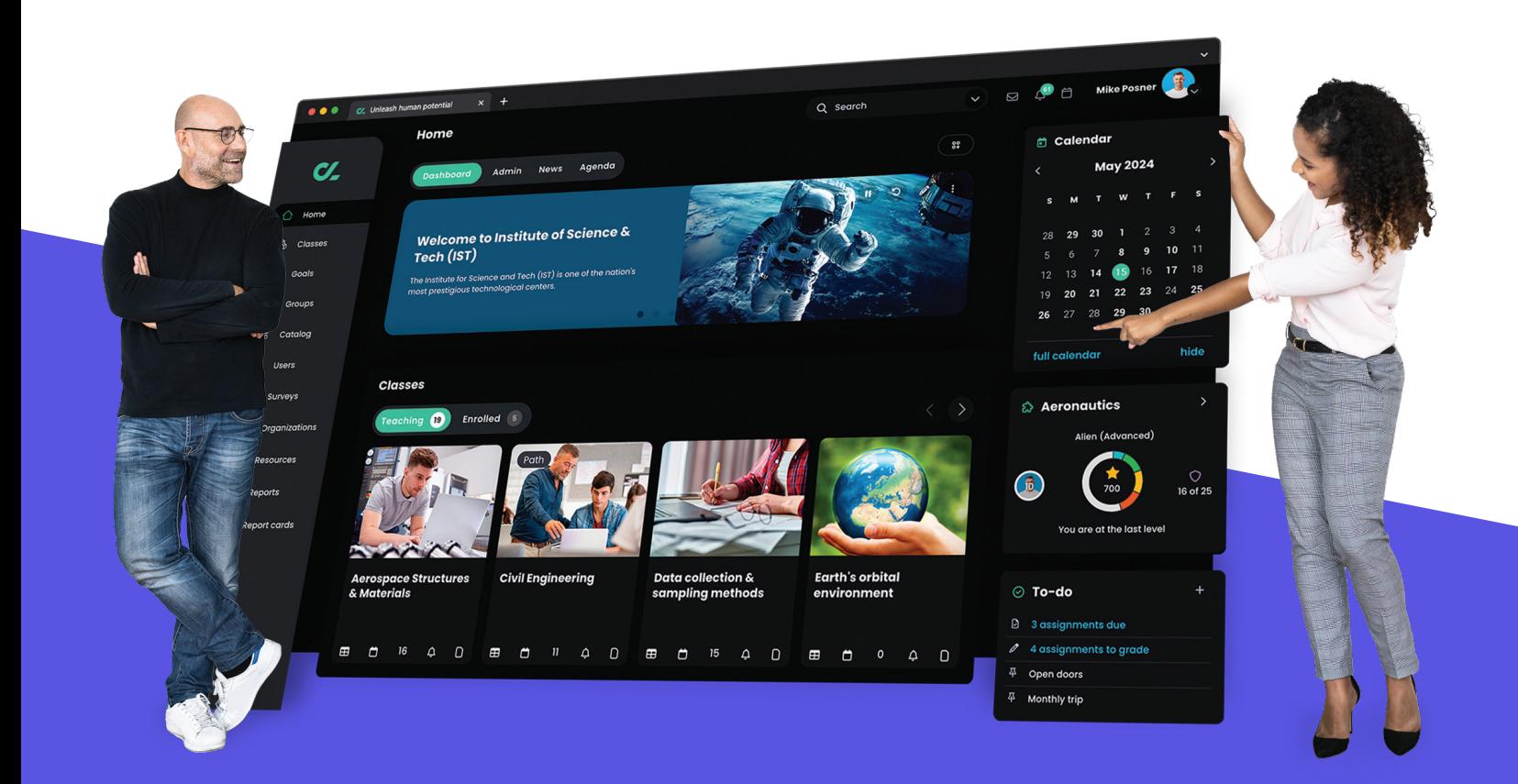

[www.cypherlearning.com](http://www.cypherlearning.com)